株式会社(本店の変更(住居表示の実施等による変更))

受付番号票貼付欄

株式会社変更登記申請書

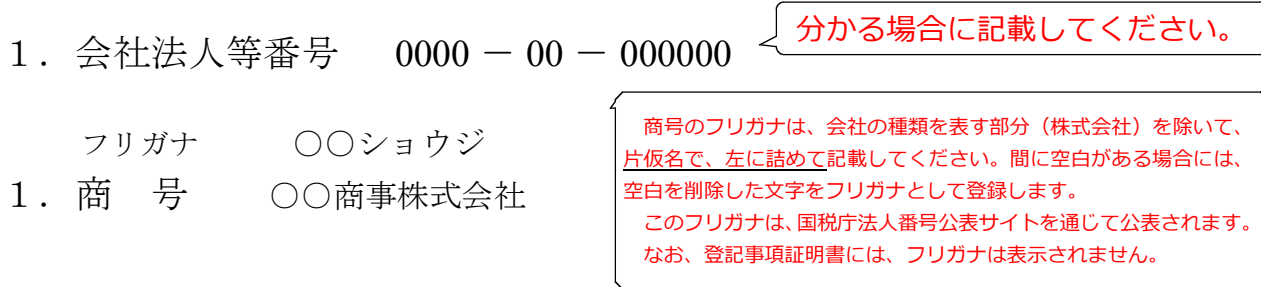

1. 本 店 ○県○市○町○丁目○番○号 (注)変更前の本店を記載します。

- 1. 登記の事由 住居表示の実施による本店の変更 (注)行政区画の変更に伴い地番が変更された場合又は土地改良事業・ 区画整理事業等の施行のために地番が変更された場合には、「本店 の地番変更」と記載してください。
- 1. 登記すべき事項 別紙のとおり

登記すべき事項は、オンライン申請やQRコード (二次元バーコード)付き書面申請 により、データ送信ができ、これにより、登記手続を円滑に行うことができます。詳し くは、こちらのページを御覧ください。 「商業・法人登記のオンライン申請について」 (<https://www.moj.go.jp/MINJI/minji60.html>) 「QRコード(二次元バーコード)付き書面申請について」 [\(https://houmukyoku.moj.go.jp/homu/page8̲000001̲00016.html](https://houmukyoku.moj.go.jp/homu/page8_000001_00016.html)) なお、登記すべき事項は、CD-R(又はDVD-R)に記録することもできます。 この方法によった場合には、「別添CD-Rのとおり」等と記載し、当該CD-R等を 申請書と共に提出してください。詳しくは、法務局ホームページ「商業・法人登記の申 請書様式」([https://houmukyoku.moj.go.jp/homu/COMMERCE̲11-1.html\)](https://houmukyoku.moj.go.jp/homu/COMMERCE_11-1.html)中の関 連リンク「登記すべき事項を記録した電磁的記録媒体(CD-R等)の提出について」を 御覧ください。

1. 登録免許税法第5条第4号

- (注)行政区画の変更に伴い地番が変更された場合又は土地改良事業・ 区画整理事業等の施行のために地番が変更された場合には、「登録 免許税法第5条第5号」と記載してください。
- 1.添付書類

市町村長の証明書(又は住居番号決定通知書) 1通

(注)この添付があれば、登録免許税が非課税となります。

なお、行政区画の変更に伴い地番が変更された場合又は土地改良事業・区画整理事業等の施 行のために地番が変更された場合には、市町村長の証明書又は土地改良事業・区画整理事業 等の施行者の証明書を添付します。

委任状 1通

(注)代理人に登記申請を委任した場合にのみ、必要です。

上記のとおり、登記の申請をします。

令和○年○月○日

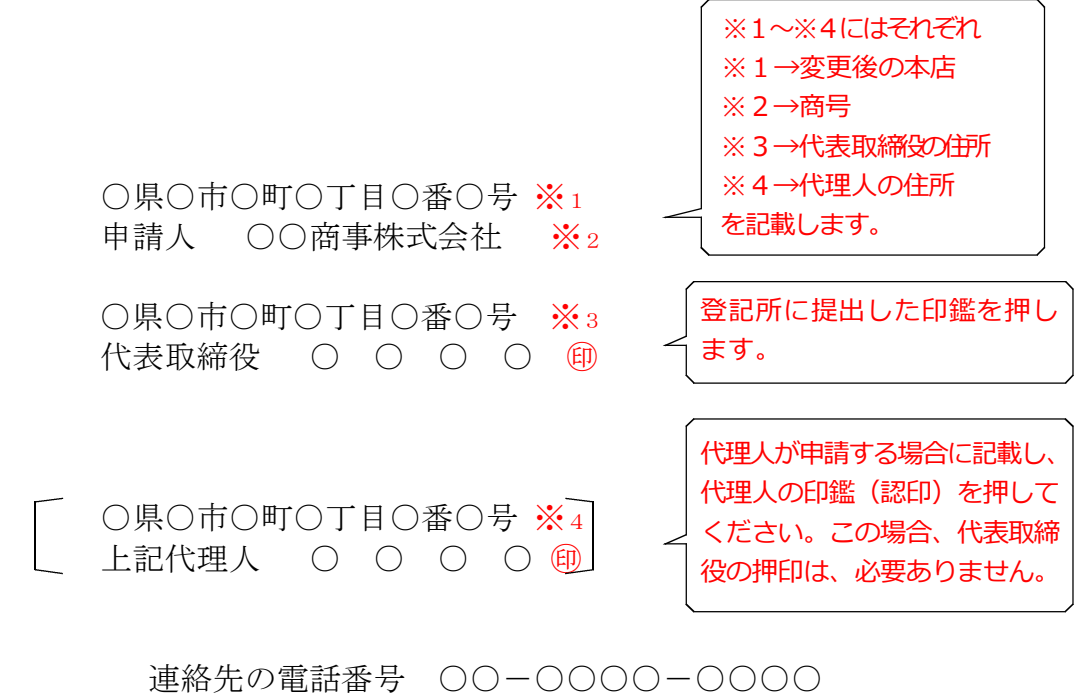

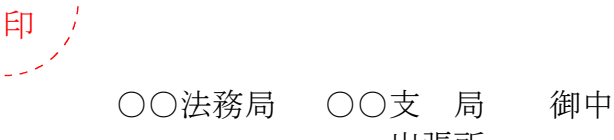

契

出張所

QRコード(二次元バーコード)付き書面申請による場合の別紙の例

(オンラインで申請する場合や登記すべき事項を電磁的記録媒体に記録して提出する場合 の入力例も同様です。)

「本店」〇県〇市〇町〇丁目〇番〇号 (注)変更後の本店を記載します。 「原因年月日」令和○年○月○日住居表示実施

> (注)行政区画の変更に伴い地番が変更された場合又は土 地改良事業・区画整理事業等の施行のために地番が 変更された場合には、「令和○年○月○日町名変更(又 は字名地番変更)」又は「令和○年○月○日土地改良 による地番変更(又は区画整理による地番号変更)」 と記載してください。

- (注)1 オンライン申請やQRコード(二次元バーコード)付き書面申請を活用することによって、 申請書を簡単・正確に作成することができますし、手続の状況をオンラインで確認すること もできます。詳しくは、こちらのページを御覧ください。
	- 「商業・法人登記のオンライン申請について」
		- ([https://www.moj.go.jp/MINJI/minji60.html\)](https://www.moj.go.jp/MINJI/minji60.html)
	- 「QRコード(二次元バーコード)付き書面申請について」

[\(https://houmukyoku.moj.go.jp/homu/page8̲000001̲00016.html](https://houmukyoku.moj.go.jp/homu/page8_000001_00016.html))

2 登記事項を記録したCD-Rを提出する場合には、登記すべき事項は、「メモ帳」機能等を 利用してテキスト形式で記録し、ファイル名は「(任意の名称).txt)」としてください。 詳しい電磁的記録媒体の作成方法は、法務局ホームページ「商業・法人登記の申請書様式」 [\(https://houmukyoku.moj.go.jp/homu/COMMERCE̲11-1.html](https://houmukyoku.moj.go.jp/homu/COMMERCE_11-1.html))中の関連リンク「登記 すべき事項を記録した電磁的記録媒体(CD-R等)の提出について」を御覧ください。

ver.3.0

委任状の例

## 委 任 状

○県○市○町○丁目○番○号 ○ ○ ○ ○

私は、上記の者を代理人に定め、次の権限を委任する。

1 当会社の本店は、令和○年○月○日住居表示に関する法律第3条の規定による 住居表示の実施(又は、行政区画並びに土地の名称及び地番変更等)により〇県 ○市○町○丁目○番○号と変更したので、その登記の申請に関する一切の件

1 原本還付の請求及び受領の件(注1)

令和○年○月○日

○県○市○町○丁目○番○号(注2) ○○商事株式会社

- 代表取締役 ○ ○ (注3)
- (注)1 原本還付を請求する場合に記載します。
	- 2 変更後の本店を記載します。
	- 3 代表取締役が登記所に提出している印鑑を押します。